## **Linux Beginners Guide Download**

Thank you very much for downloading Linux Beginners Guide Download. Most likely you have knowledge that, people have see numerous period for their favorite books taking into account this Linux Beginners Guide Download, but stop occurring in harmful downloads.

Rather than enjoying a fine ebook in imitation of a cup of coffee in the afternoon, instead they juggled past some harmful virus inside their computer. Linux Beginners Guide Download is nearby in our digital library an online admission to it is set as public appropriately you can download it instantly. Our digital library saves in complex countries, allowing you to get the most less latency time to download any of our books when this one. Merely said, the Linux Beginners Guide Download is universally compatible behind any devices to read.

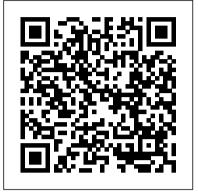

Kali Linux Independently Published If you want to learn how to use Linux, but don't know where to start then keep reading. The truth is: Shifting to the Linux operating system is quite a daunting task, especially for long-time Windows users. They get accustomed to doing things in a certain way and cannot make changes easily. Windows users face a lot of challenges when they start using Mac OS X for the first time. Thus, if there is a guide available in the market in the form of an eBook, it is always good to use it. Linux is the best operating system for any kind of cloud-based project, it is always good Knowing where to start when to learn some amount of Linux and its basics. learning a new skill can be a editing, copying, and Almost every technology-based things run on Linux now. Some of the things that are Most of the dependent on Linux are: supercomputers in the world. stock exchanges like the NYSE. The air traffic control systems. Android phones and tablets. CERN or the largest particle physics laboratory of the world. speed rails of Japan. There are many reasons why Linux is used instead of Windows: explained. This kind of Linux is supported on older computers. There are no security updates for Windows whereas quite a good number of Linux distributions are created only for older hardware and can be updated regularly. Some of the desktop and Linux distribution environments are more used to the traditional uses of computer users besides Windows 8 and Windows 10. The download size for Windows 10 is huge. Usually, a Linux distribution is available at just over a gigabyte. free software and that can be changed anytime. Linux is always safer than Windows. than Windows.

look and behave exactly in the same way as the anyone to understand. Here is user wants. Windows is only compliant with the ways Microsoft wants it to be. There are several other advantages of Linux over and that is what the eBook helps with. You will also learn: Getting started Linux Linux application installation Becoming a Linux power user Using the How to use Linux desktop Shell Working with the Command Line essential Linux commands net-tools iotop, iftop, hotp Tips and tricks Even if you are a beginner and you've never used Linux, you will learn it quickly. Would you like to know more? Scroll to the top of the page and select the buy now button. No Starch Press If you want to learn how to use Linux, but don't know where to start read on. challenge, especially when the topic seems so vast. There can be so much Some of the information available that you can't even decide where down the path of learning and search for files and The high- quickly discover too many concepts, commands, and nuances that aren't

what you will learn by reading Linux for Beginners: How to get access to a Linux Windows, which every beginner should know server if you don't already. What a Linux distribution is and which one to choose. What software is needed to connect to Linux from Mac and Windows computers. Screenshots included. What SSH is and how to use it, including creating and using SSH keys. The file system layout of Linux systems and where to find programs, configurations, and documentation. The basic Linux commands you'll use most often. Creating, renaming, moving, and deleting directories. Listing, reading, creating, deleting files. Exactly how permissions work and how to decipher the most cryptic Linux permissions with ease. How to use the nano, vi, and to start. Or worse, you start emacs editors. Two methods to directories. How to compare the contents of files. What pipes are, why they are useful, and how to use them. experience is frustrating and How to compress files to save space and make transferring redirect input and output from applications. How to customize your shell prompt. How to be efficient at the command line by using your shell history. How to schedule and automate jobs using cron. How to switch users and run processes as others. Where to go for even more in-depth coverage on

leaves you with more questions than answers. Linux data easy. How and why to for Beginners doesn't make any assumptions about your background or knowledge of Linux. You need no prior knowledge to benefit from this book. You will be guided aliases, tab completion, and step by step using a logical Linux is available with and systematic approach. As new concepts, commands, or jargon are encountered they Linux is also a better performer are explained in plain Linux can be made to feel, language, making it easy for

Page 1/6

"Linux for Beginners" applies to any Linux environment including Ubuntu, Debian, Linux Mint, RedHat, Fedora, OpenSUSE, Slackware, and more. Scroll up, click the Buy Now With 1 Click button and get started learning Linux today!

## Python Programming in Context Fultus Corporation

Learn The Linux Operating System and Command Line Today With This Easy Step-By-Step Guide! Do you want to learn the Linux Operating System and Command Line?Do you want to learn Linux in a style and approach that is suitable for you, regardless of your experience? If so, "LINUX: Easy Linux For Beginners, Your Step-By-Step Guide To Learning The Linux Operating System And Command Line" by Felix Alvaro is THE book must learn to become a master of Linux.Linux is a extremely powerful operating system that whilst not the most popular amongst everyday users, 98.8% of the world's fastest computers and systems use the Linux kernel. If they are using it, then why shouldn't you?Aside from personally using it on your own computer, the demand for Linux administrators has been characteristically high ever since big companies adopted the open-source operating system for their servers. What Separates This Book From The Rest? What separates this book from all the others out there is the approach to teaching. A lot of the books you will stumble upon simply throw information at you, leaving you confused and stuck.We believe that books of this nature should be easy to grasp and written in jargonfree English you can understand, making you feel confident and allowing you to grasp each topic with ease. To help you achieve this, the guide has been crafted in a step-by-step manner which we feel is the best way for you to learn a new subject, one step at a time. It also includes various images to give you assurance you are going in the right direction, as well as having exercises where you can proudly practice your newly attained skills. You Will Learn The Following: What is Linux? How does Linux compare to other Operating Systems? Linux Architecture and Distributions Installing Linux in your PC Get to know Shell, your Desktop and Navigating the File Systems Linux Applications- Office, Multimedia and Imaging Managing Hardware and installing additional Software Using the Linux Command Line Vital Administration and Security Introduction to Scripting And much more! Regardless if you are getting this book to experience using Linux the first time or if you are eyeing to get Linux Professional certifications in the future, buying this book definitely puts you in the right track. I can promise that this book will equip you with the information that you need to get you started and keep you going in your Linux knowledge.So don't delay it any longer. Take this opportunity and invest in this guide now.

each topic. What you learn in You will be amazed by the skills you will quickly Do You Want To Become An Ethical attain! Download This Guide Now! See you inside!

> Linux Command Line Jones & Bartlett **Publishers**

Linux for beginners The truth is: As a modernday professional, you might have been introduced to the Linux Operating System, some time or the other. You also probably use it every day without even realizing that you are using it. The Linux servers are responsible for running on Facebook, Google, Twitter and almost every other major site of internet. Linux side of hacking? So-called ethical is synonymous with the cloud as well. So, if you are planning to work on any kind of cloudbased project, it is always good to learn some amount of Linux and its basics. Some of the things that run on Linux are: Most of the supercomputers in the world. Some of the stock exchanges like the NYSE. The air traffic control systems. Android phones and tablets. CERN or the largest particle physics for you! It covers the most essential topics you laboratory of the world. The high-speed rails of well-paid job. After all, it's very Japan. So, you can very well understand that Linux is everywhere. The basic system or kernel for Linux is the same. The only things that might differ are the look and feel and the software ecosystems which differentiate one Linux distribution from the other. The best way to learn Linux is to use it and have a proper guide. DOWNLOAD: Linux for Beginners, Linux for Beginners, A guide for Linux Fundamentals Technical Overview Using Logical and Systematic Approach, Learn Quickly the Basic Command Lines to Start through the Process with Advanced Knowledge. Linux has several advantages over Windows. There are no security updates on Windows whereas Linux is maintained and updated regularly. Some of the Linux distributions and desktop environments are more familiar to the traditional users of the computers than Windows 10 and Windows 8. The download size of Windows, even if it is Windows 10 is quite huge whereas a typical Linux distribution is available at just over 1 GB. Linux can be made to feel, look and behave exactly in the same way as the user wants. Windows is compliant with the ways Microsoft wants it to be. There are several other advantages of Linux over Windows, which every beginner should know. The goal of the eBook is simple: The book is the perfect guide to know about Linux and its fundamentals. The common syntaxes used are also discussed comprehensively. You will also learn: Introduction to Linux Learning fundamentals and technical overview Uses of command lines Master the basic functions and operation Acquainted with the Linux file system and processes Common syntax across most Linux distribution Running Linux live off an external drive and more to earn Would you like to know more? Linux Administration a Beginner's Guide Createspace Independent Publishing Platform

Hacker? Start With Getting And Mastering The Right Tools! What comes to your mind when you hear the word hacker? Many people imagine an evil genius whose job is stealing top secrets from companies and governments, getting hold of everyone's credit card details, and secretly interfering in politics. But did you know that this is just one hackers (or white hat hackers) actually protect computers, networks, and websites by looking for vulnerabilities and fixing them. Companies who hire ethical hackers can pay them tens of thousands of dollars to find and fix a security problem! Ethical hacking isn't just a satisfying to know that you're helping protect the data of thousands, if not millions of people. Also, ethical hacker just sounds like an awesome job title. If you're excited about becoming an ethical hacker... here are some good news! You don't have to get a special degree or any formal qualification to start hacking. In this job, experience is what truly matters: once you've figured out how to start, you just have to practice and practice and practice and you'll ultimately become an accomplished cybersecurity expert! Well... but how do you start? Try these books. This unique book bundle focuses on the hacker's most important tools: Kali Linux (the ultimate operating system for hackers) and some of the more beginner-friendly tools for scanning networks and websites. You'll learn: The surprising reason why hackers use Linux though most computers run Windows How to install Kali Linux like a pro and avoid typical beginner mistakes The very best software tools for both beginners and pro hackers How to use search engines as hacking tools And much, much more Even if you don't have advanced tech skills right now, you can start hacking immediately. The beginner-friendly tools and step-by-step guides presented in the book will make it very easy! Are you ready to take your first step? Scroll up, click on "Buy Now with 1-Click", and Get Your Copy Now!

Page 2/6

Linux For Dummies McGraw Hill Professional

Guide, Eighth EditionMcGraw Hill Professional

Linux CreateSpace

Are you even aware of the fact that password from various OS; you are using Linux almost every day? Are you thinking that you have no inkling of the Linux Operating System? Well... this is not the fact. You use it every day servers are responsible for running Facebook, Twitter and even Google. It is also the operating system on which various other major internet sites run. Linux is quite synonymous with the cloud. If Kali Linux Packt Publishing Ltd you intend to work on cloud-based projects, it is always good to learn Linux, especially the essentials. Following are some of the things that run on Linux: Android tablets and phones. CERN, which is the largest Physics laboratory of the world. The Japanese high-speed rail. The New York Stock Exchange. 94% of the supercomputers in the world. Air traffic control systems. Nuclear submarines. The basic system or kernel of all the Linux distributions is the same but the look and feel, besides the software ecosystem are quite different from one another. The best way one can learn Linux is by using it. Also, with the help of a good eBook, one can understand the basics very well. A complete guide to start is: "Linux for beginners: The easy beginner's guide to introduce and use Linux operating system. How to make an easy installation, configuration, learn basics commands, fundamentals and technical overview" by Matthew Python. Linux for Beginners is specially compiled and designed for beginners who want to start learning Linux and perform better in their jobs and organizations. There is a special emphasis on the Linux switches and commands, services and applications, scripting, access control, process control and much more. Here's what you'll learn: What is Linux? History; differences with other operating systems; from Unix to Linux; Linux Distros; etc. Getting started with

Linux Download; install; configure; maintain DNS, FTP, web, e-mail, print, how to add Graphical user interface; LDAP, VoIP, and SSH servers and Linux Administration: A Beginner ' show to add additional software; Troubleshooting; etc. Internet with Linux Choosing an SSH Client; Connecting via SSH with a Importing and generating SSH Keys on various OS; Connecting via Telnet; Connecting Directly. Welcome to Shell Shell history; The Download specially curated Virtual bash shell; The Shell commands; without even realizing it. The Linux assemble shell commands. Essential replicate various exercises, software, Commands used in Linux Available features of Linux's Would you like to know more? Scroll up and add to cart "Linux for beginners" by Matthew Python!

55% OFF for Bookstores! Buy it NOW **Discounted Retail Price** and let your customers get addicted to this amazing book! The Linux Mint Beginner's Guide -Second Edition John Wiley & Sons Publisher's Note: Products purchased from Third Party sellers are not guaranteed by the publisher for quality, authenticity, or access to any online entitlements included with the product. Gain Essential Linux Administration Skills Easily Effectively set up and manage popular Linux distributions on individual servers and build entire network infrastructures using this practical resource. Fully updated to cover the latest tools and techniques, Linux Administration: A Beginner 's Guide, Eighth Edition features clear explanations, step-by-step instructions, and real-world examples. Find out how to configure hardware and software, work from the command line or GUI, maintain Internet and network services, and secure your data. Performance tuning, virtualization, containers, software management, security, and backup solutions are covered in detail. Install and configure Linux, including the latest distributions from Fedora, Ubuntu, CentOS, openSUSE, Debian, and RHEL. Set up and administer core system services, daemons, users, and groups. Manage software applications from source code or binary packages. Customize, build, or patch the Linux kernel. Understand and manage the Linux network stack and networking protocols, including TCP/IP, ARP, IPv4, and IPv6. Minimize security threats and build reliable firewalls and routers with Netfilter (iptables and nftables) and Linux. Create and

services. Share resources using GlusterFS, NFS, and Samba. Spin-up and manage Linux-based servers in popular cloud environments, such as OpenStack, AWS, Azure, Linode, and GCE. Explore virtualization and container technologies using KVM, Docker, Kubernetes, and Open Container Initiative (OCI) tooling. Machine image and containers that servers, commands, and concepts covered in the book. Wale Soyinka is a father, system administrator, a DevOps/SecOps aficionado, an open source evangelist, a hacker, and a wellrespected world-renowned chef (in his mind). He is the author of Advanced Linux Administration as well as other Linux, Network, and Windows administration training materials. Linux Createspace Independent Publishing Platform LINUX Download This Great Book Today For A Limited Time For Only \$0.99! Available To Read On Your Computer, MAC, Smartphone, Kindle Reader, iPad, or Tablet! Do you want to use the LINUX operating system but are too overwhelmed? Do you have no idea how to use the command line? This book is for! The simple beginner's guide to the Linux operating system and its unique features. Linux offers some great advantages over other operating systems like Windows and iOS as it give you all the freedom to do what ever you want. That drawback of that is, that it's a little bit harder to use and you

might take some time to adjust to its unique style. Almost 99% of the world's quickest computers use Linux as their operating system as it is insanely fast and reliable, even though it might not be the most popular one. And since they are using it, why wouldn't you? Benefits of using Linux It is 100% for FREE! - Everything is open source Very stable - No blue screens or crashes Freedom - you have access to pretty much all the source code Safety - Linux is less vulnerable to maleware Steady speed - Linux doesn't slow down over time And the list goes on... This is the perfect guide to get you started if you are beginner and want to have a better Linux

you don't know how, Linux can be really hard figure out. This book will save you a lot of time and unnecessary stress. Here Is A Preview Of What's Included... What is Linux? Understanding Linux and its file system How to install Linux First steps to take with Linux Useful applications for Linux how to and Data Driven Book series. The use the Linux command line The basics of administration and security Much, Much More! At the end of the book you will have a good understanding of how the Linux operating system works and how to us it. You will also be able to Protocols Scripting, I/O Redirection, use the command line with ease will make your Linux experience much more enjoyable! Get your copy today for only \$0.99! Limited time discounted price!See you inside! Linux for Beginners Fultus Corporation

Linux: Programming Beginners Guide Linux, it is an operating system that you can download for free and use on your computer. However, you may find yourself thinking that you need to know more about Linux before you fully commit to downloading it and using it on your computer. One of the best things to know is that you do not have to get rid of your old operating system. You can use both to try something new? Have you ever on the same computer! Linux also offers you some of the best security that you can get on an operating system without having to have an antivirus on your computer. to the right place. This book will answer Sounds good right? Well, inside the pages of this book, you are going to learn more about how Linux can change your computer experience. You're about to discover how to start with Linux. Here Is A Preview Of What You'll Learn... What is Linux? Operating Systems - What are they? Installing Linux and Learning the System Navigation of Linux The Linux Desktop **Environment The Linux Interface Distributions File Management** Much, much more! Get your copy today!

experience. As mentioned above, if can start leveraging the command line system even if you have no programming experience, then this book will provide the basis and tools you need to become successful with Linux. Hacking University: Senior Edition is a beginner's guide to cover all the essential topics related to the Linux Operating System. This is the 4th volume of the Hacking Freedom following topics you will learn are: What is Linux History and Benefits of Linux Ubuntu Basics and Installing Linux Managing Software and Hardware The Command Line **Terminal Useful Applications Security** Managing Directories And a WHOLE lot more! What makes this book different from other Linux books? No matter what skill level you have, Linux can be learned by everyone. The problem is there are so many other informational products out there that it's hard to sort and piece everything together. What makes this book unique doesn't take the fact away that provided with the most direct and informative topics to ensure the your copy today! Scroll up and hit the buy button to download now! Beginning Ethical Hacking with Kali Linux Createspace Independent Publishing Platform

> Have you always used Windows and wish heard the word Linux and wondered what it meant? Have you ever been hesitant to utilize Linux as an operating system just because it is free? If you've ever pondered these questions, you've come your questions about Linux and make you wonder why you haven't switched yet. This guide is intended for Linux newcomers and contains guidelines for downloading and installing the Ubuntu operating system and images. Ubuntu is a user-friendly Linux system for beginners. the basic Linux commands, how to The book will also expose you to the command line of the Linux operating system, which is required while using Linux. This book will teach you: Learn about the history of Linux and the Ubuntu Linux distribution. You should be able to quickly follow the steps necessary to download and install Ubuntu Linux. Learn about Ubuntu Linux's many features and apps. Learn all there is to know about the Linux command line. Look into Shell Scripting on Linux. Examine some samples of the Linux boot procedure. And an Operating system? Definition of much more... This book has been developed to help you learn Linux from the ground up. With each chapter, you will fall in love with Linux and seamlessly

move from Windows or macOS. The book contains code samples and graphics to provide hands-on experience with Linux as you advance through each chapter. So, what are you holding out for? Get your copy of this book now by clicking the Buy Now button!

Linux Hacking Linux Administration: A Beginner 's Guide, Eighth Edition

As a PC user, are you in search of a beginner's guide that will teach you everything there is to know about the Linux operating system, or are you simply looking to try out the Linux system for your PC? Then you should opt for this guide. Indisputably, Linux is by far one of the most powerful and well performing operating system you can find anywhere in the world. Although macOS and Windows are the major leaders in the world because they are very popular in the technology market, but it still to others is the fact that it is organized Linux is a powerful OS. First, Linux and set in a way to make sure you are is an open source OS, that manages and control's a system's resources and hardware, such as memory, success YOU will have with Linux. Get CPU and others. If you are not sure about what Linux is and what it represents, you have no worry since you stumbled upon this guide. Luckily, in this guide, Linux for beginners, readers will learn everything about Linux, Operating System, UNIX, difference between Linux and UNIX, how to install Linux OS and so much more. In addition, users will discover how to choose the best Linux distributions among all other kinds of distribution depending on your preference and requirements. Furthermore, this book, Linux for beginners, will also broaden your horizon to learning shut down, restart, reboot, compress, archive files and so many other things. At the end of this guide, users will have the confidence to obtain a Linux operating system, install it, and begin using it. Here are some of the things you stand to learn in this guide: Meaning of Linux How is Linux working OS utilized? What is **UNIX Difference between Linux** and UNIX Benefits of Linux How to choose Linux distribution Ubuntu and Linux Mint SuSE Linux Red

Spring MVC: Beginner's Guide Packt Publishing Ltd

Master the Linux Operating System and Hone the Power of Its Command Line Today! If you've ever dabbled with Linux or ever wanted how you

Hat/CentOS/Fedora Slackware and Arch Linux Basic Linux Commands Installing Linux What type of PC is needed? Video Card How to install a your knowledge about Kali Linux? Linux distribution How to copy an ISO image to CD or DVD About Sort Linux distribution which aims at Command How to sort files Open and edit files How to create a collection of files How to create a file using touch command How to create a file using the redirection operator How to create a large file How to compress files to save space Alternatives to Microsoft Office Alternatives to Internet Explorer Alternatives to Photoshop Alternatives to Adobe Acrobat Reader What is shell scripting? Types/Kinds of Shell How to write a shell script Shell Variables Why you should use Linux How to partition disk Features of Ubuntu 20.04 LTS Linux security tips Linux network administration How to know a file's type How to know the file type of several files How to the source code going into Kali delete, copy, move, and rename files Environmental variables **Common Environment Variables** Files and Directory Permissions File and Directory - Real Ownership Hierarchy Standard allowing the Adding a User Group Requirements to add a User Group Adding a User to Several Groups Simultaneously Adding a User and Add to Group of Well-Known Groups in Linux System Shutdown, Restart, and Logout Commands Archives and Compressed File Commands And many more.... This is just a few of what is contained in this book and you can Download FREE with Kindle UnlimitedSo what are you waiting for? Scroll up and Click the Orange - BUY NOW WITH 1-CLICK This makes it accessible to a BUTTON- on the top right corner and Download Now!!! You won't

and penetration testing services. Do eBook, A Beginner's Guide to Kali you want to know more about Kali Linux? Do you want to increase Read On... It is a Debian-based advanced penetration Testing and Security Auditing. There are various tools in Kali which look after information security tasks like find Python to be a more lucid language Security Research, Computer Forensics, Penetration Testing and Reverse Engineering. Released on 13th March, 2013, it is a comprehensive rebuild of the BackTrack Linux, maintaining the Debian development standards. Kali Linux includes more than 600 penetration testing tools. There were many tools in backtrack which needed a review as some of them did not work whereas the others were a duplicate of the tools having similar functions. The tools are completely free of charge and all Linux is available for everyone who wants to customize the packages to suit their specific needs. Kali also adheres to the File system Linux users in easy location of binaries, supporting the libraries and the files etc. DOWNLOAD: A Beginner's Guide to Kali Linux, The How to Delete a Created Group List step by Step Guide for Beginners to Install and Learn the Essentials Hacking Command Line. Learning All the Basic of Kali Linux and How to Use It For Hacking. The goal of the eBook is simple: The eBook helps in knowing more about Kali Linux. Most of the penetration tools are written in English but Kali includes a multilingual approach. greater number of users who can operate it in their own language. They can also locate the tools which are needed for their job. You Will Also Learn: - The basic of Kali Linux - Step by step guide on how to install and download - Uses and applications of Kali Linux - List of all uses with applications - How scanning of devices in a network works - Learning the essential hacking command line - How Linux commands can be used in hacking 1. Linux Createspace Independent Customizing Kali Linux Would you like to know more? Download the

Linux to have an idea about a useful tool. Scroll to the top of the page and select the buy now button. Hacking University Senior Edition Independently Published A user-friendly, object-oriented language, Python is quickly becoming the favorite introductory programming language among students and instructors. Many than Java but with much of the functionality and therefore the ideal first language for those entering the world of Computer Science. Python Programming in Context is a clear, accessible introduction to the fundamental programming and problem solving concepts necessary for students at this level. The authors carefully build upon the many important computer science concepts and problem solving techniques throughout the text and offer relevant, real-world examples and exercises to reinforce key material. Programming skills throughout the text are linked to applied areas such as Image Processing, Cryptography, Astronomy, Music, the Internet, and Bioinformatics, giving students a well rounded look of its capabilities.

Linux for Beginners Createspace Independent Publishing Platform Linux 2019 Brief Beginners' Guide to the Linux Operating System & Command LineWhat have you heard about Linux? I think many beginners and even experienced computer users have not heard about this operating system. It is both a simple and affordable, but at the same time, an unusual and complex operating system. To start using Linux, just select the distribution that suits you, install and configure it. But t is not always easy, because there are a great many distributions, and they do not suit every kind of hardware. There is no one specific distribution that will satisfy the needs of each user; usually, they are very specialized. In our brief guide you will find the answers for the following questions: What Linux is? Why you should choose Linux operating system? How should you Install a Linux Operating System? What tips and tricks you should use? Download your copy of " Linux " by scrolling up and clicking "Buy Now With 1-Click" button. **Publishing Platform** Linux for beginners The truth is: As a modern-day professional, you might

regret you did See you inside!!! Linux Jonathan Moeller Whether you're just starting out with Linux or looking to hone your existing skills, this book will provide you with the knowledge you need.

Linux Createspace Independent Publishing Platform Kali Linux The truth is: Kali Linux is an open-source project which is maintained and funded by Offensive Use 1 2. Examples of uses -Security. It provides state-of-theart information security training

have been introduced to the Linux Operating System, some time or the other. You also probably use it every day without even realizing that you are Linux for Beginners to get access to a using it. The Linux servers are responsible for running on Facebook, Google, Twitter and almost every other major site of internet. Linux is synonymous with the cloud as well. So, if you are planning to work on any kind of cloud-based project, it is always good to learn some amount of Linux and its basics. Some of the things that run on Linux are: Most of the supercomputers in the world. Some of the stock exchanges like the NYSE. The air traffic control systems. interesting examples. The second half Android phones and tablets. CERN or the largest particle physics laboratory of the world. The high-speed rails of Japan. So, you can very well understand that Linux is everywhere. The basic system or kernel for Linux is the same. The only things that might familiar with the theory. differ are the look and feel and the software ecosystems which differentiate one Linux distribution from the other. The best way to learn Linux is to use it and have a proper guide. DOWNLOAD: Linux for Beginners, Linux for Beginners, A guide for Linux Fundamentals Technical Overview Using Logical and Systematic Approach, Learn Quickly the Basic Command Lines to Start through the Process with Advanced Knowledge. Linux has several advantages over Windows. There are no security updates on Windows whereas Linux is maintained and updated regularly. Some of the Linux distributions and desktop environments are more familiar to the traditional users of the computers than Windows 10 and Windows 8. The download size of Windows, even if it is Windows 10 is guite huge whereas a typical Linux distribution is available at just over 1 GB. Linux can be made to feel, look and behave exactly in the same way as the user wants. Windows is compliant with the ways Microsoft wants it to be. There are several other advantages of Linux over Windows, which every beginner should know. The goal of the eBook is simple: The book is the perfect guide to know about Linux and its fundamentals. The common syntaxes used are also discussed comprehensively. You will also learn: Introduction to Linux Learning fundamentals and technical overview Uses of command lines Master the basic functions and operation Acquainted with the Linux file system and processes Common syntax across most Linux distribution

Running Linux live off an external drive and more to earn Would you like to know more? Download the eBook, complete guide. Scroll to the top of the page and select the buy now button. Linux Packt Publishing Ltd The Bash Guide for Beginners (Second Edition) discusses concepts useful in the daily life of the serious Bash user. While a basic knowledge of shell usage is required, it starts with a discussion of shell building blocks and common practices. Then it presents the grep, awk and sed tools that will later be used to create more of the course is about shell constructs such as loops, conditional tests, functions and traps, and a number of ways to make interactive scripts. All chapters come with examples and exercises that will help you become